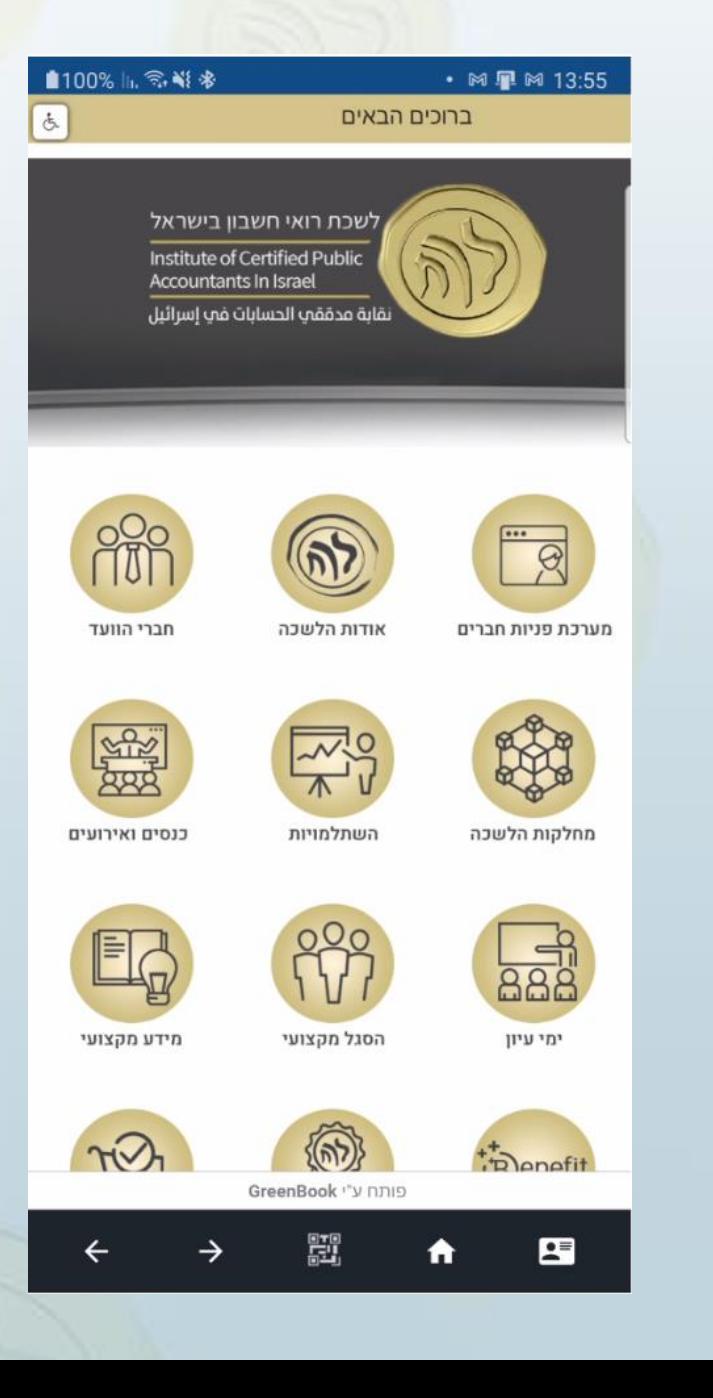

לשכת רואי חשבון בישראל

Institute of Certified Public **Accountants In Israel** 

نقابة مدققب الحسابات في <mark>إسرائيل</mark>

## הורחת אפליקציית:

# לשכת רואי חשבון

#### שלב 1: הורדת האפליקציה

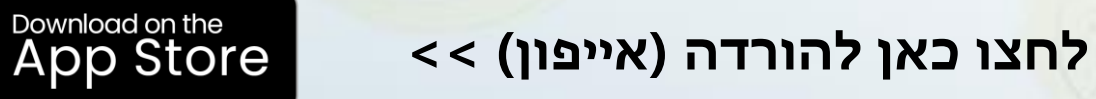

**לחצו כאן להורדה )אנדרואיד( <<**

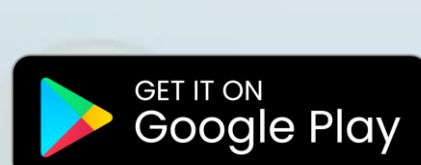

**או** חפשו בחנות האפליקציות: לשכת רואי חשבון בישראל

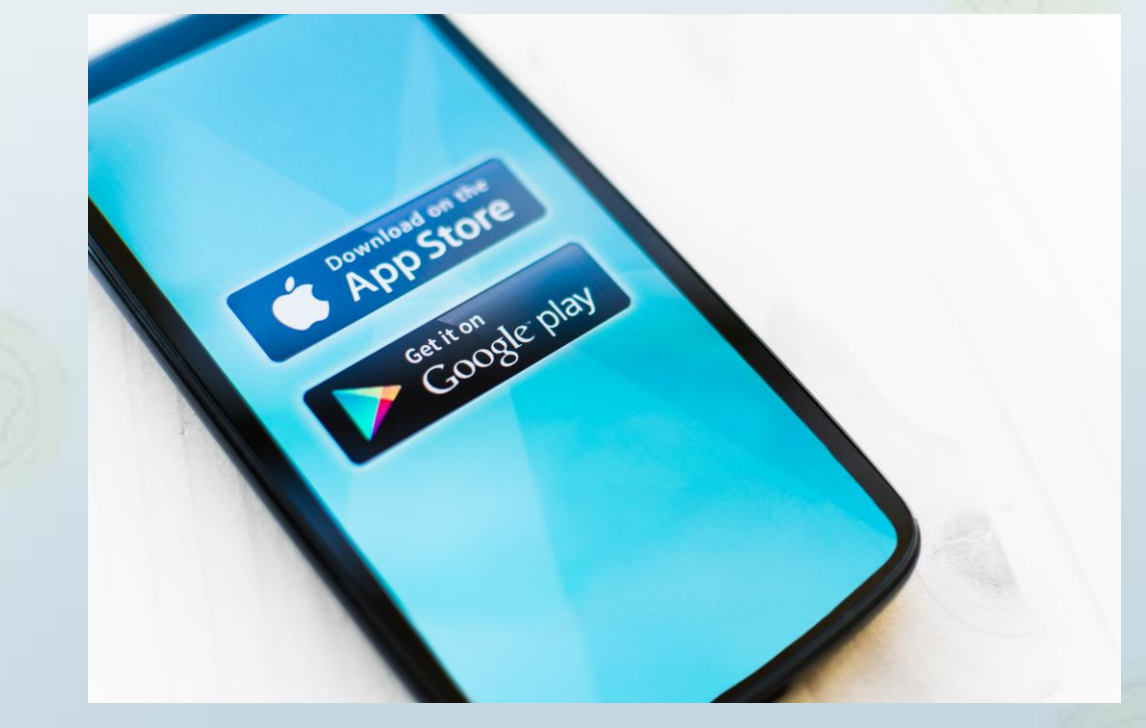

### שלב 2: התחברות

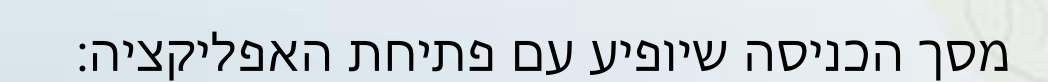

Institute of Certified לשכת רואי חשבון<br><mark>בישר</mark>אל Public Accountants **In Israel** 

היכנס באמצעות:

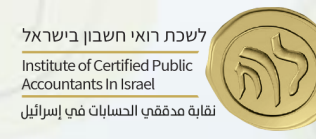

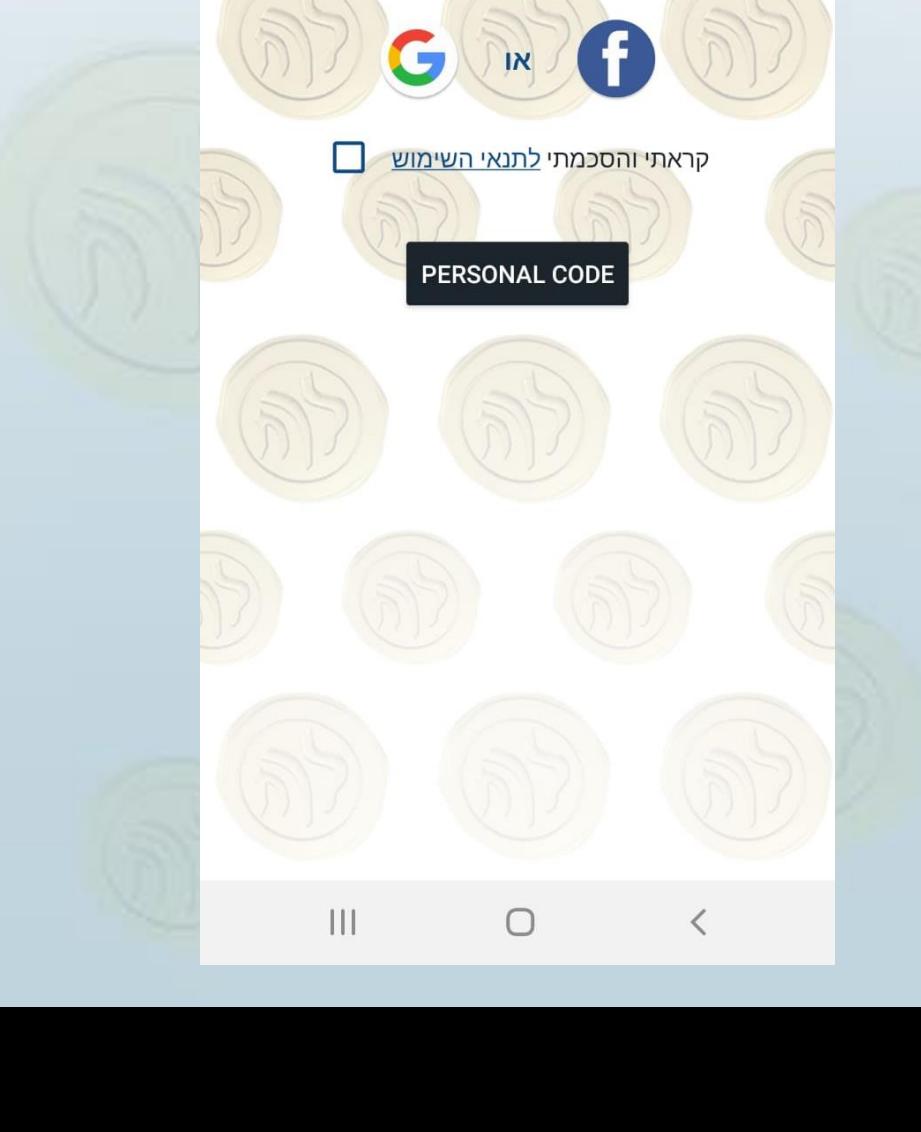

#### שלב 2: התחברות

לשכת רואי חשבון בישראל Institute of Certified Public Accountants In Israel نقابة مدققب الحسابات فب إسرائيل

Institute of Certified לשכת רואי חשבון **Public Accountants** בישראל **In Israel** 

> היכנס באמצעות:  $\mathbf{G}$ IN C

קרא<mark>תי והסכמ</mark>תי <u>לתנאי השימוש</u>

PERSONAL CODE

 $\begin{array}{c|c|c|c|c} \hline & \multicolumn{3}{c|}{\textbf{1}} & \multicolumn{3}{c|}{\textbf{1}} & \multicolumn{3}{c|}{\textbf{1}} & \multicolumn{3}{c|}{\textbf{1}} & \multicolumn{3}{c|}{\textbf{1}} & \multicolumn{3}{c|}{\textbf{1}} & \multicolumn{3}{c|}{\textbf{1}} & \multicolumn{3}{c|}{\textbf{1}} & \multicolumn{3}{c|}{\textbf{1}} & \multicolumn{3}{c|}{\textbf{1}} & \multicolumn{3}{c|}{\textbf{1}} & \multicolumn{3}{c|}{\textbf{$  $\bigcirc$  $\overline{\left\langle \right\rangle }$ 

4

יש לבחור כיצד ברצונכם להתחבר ולבחור באופציה המועדפת (הסבר מפורט בהמשך):

- באמצעות חשבון **הפייסבוק** שלכם
	- באמצעות חשבון **הגוגל** שלכם
- באמצעות **קוד וסיסמא** שיישלחו אליכם ביום רביעי )28.4( אחה"צ ויום חמישי )29.4( בבוקר

#### שלב 2: התחברות

הערות נוספות:

3

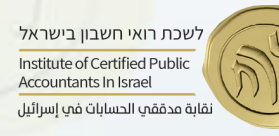

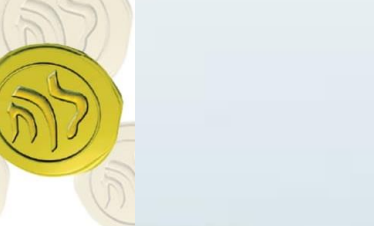

Institute of Certified **Public Accountants In Israel** 

 $\vert\vert\vert$ 

היכנס באמצעות: G **Cf**  $\sqrt{N}$ 

לשכת רואי חשבון

בישראל

 $\Box$ קראתי והסכמתי <u>לתנאי השימוש</u>

PERSONAL CODE

 $\bigcirc$ 

למערכת)

✓ במידה ונתקלתם בבעיית התחברת פנו אלינו ב-

ניתן להתחבר רק ממכשיר אחד (המכשיר בו בוצעה ההתחברות לראשונה  $\checkmark$ 

#### כניסה באמצעות קוד אישי

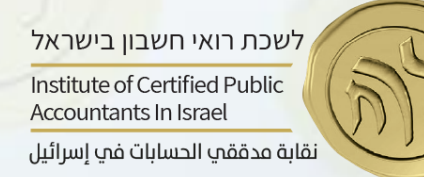

istitute of Certified

1 Israel

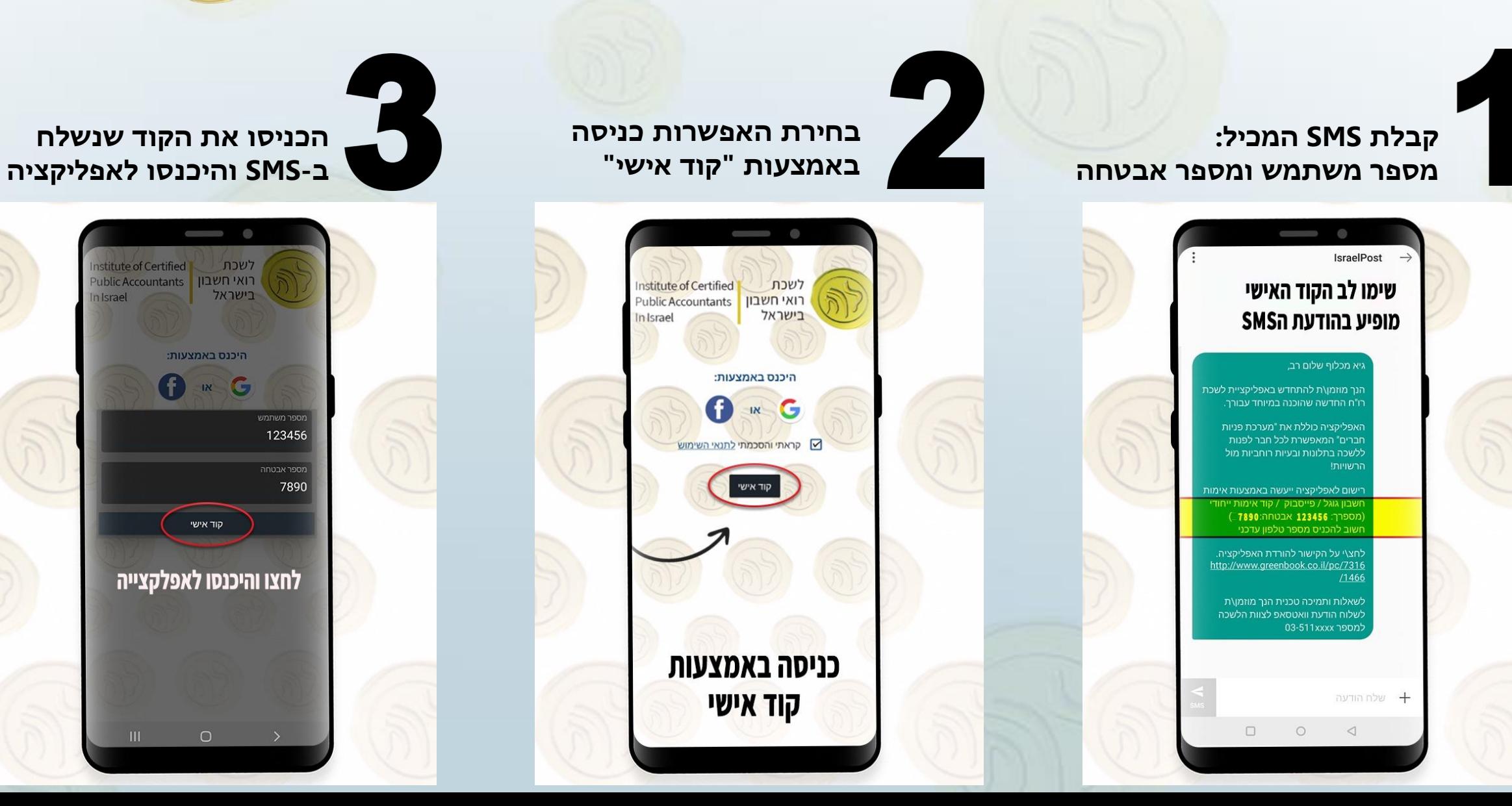

#### כניסה באמצעות חשבון הגוגל/הפייסבוק

לשכת רואי חשבון בישראל Institute of Certified Public Accountants In Israel نقابة مدققب الحسابات فب إسرائيل

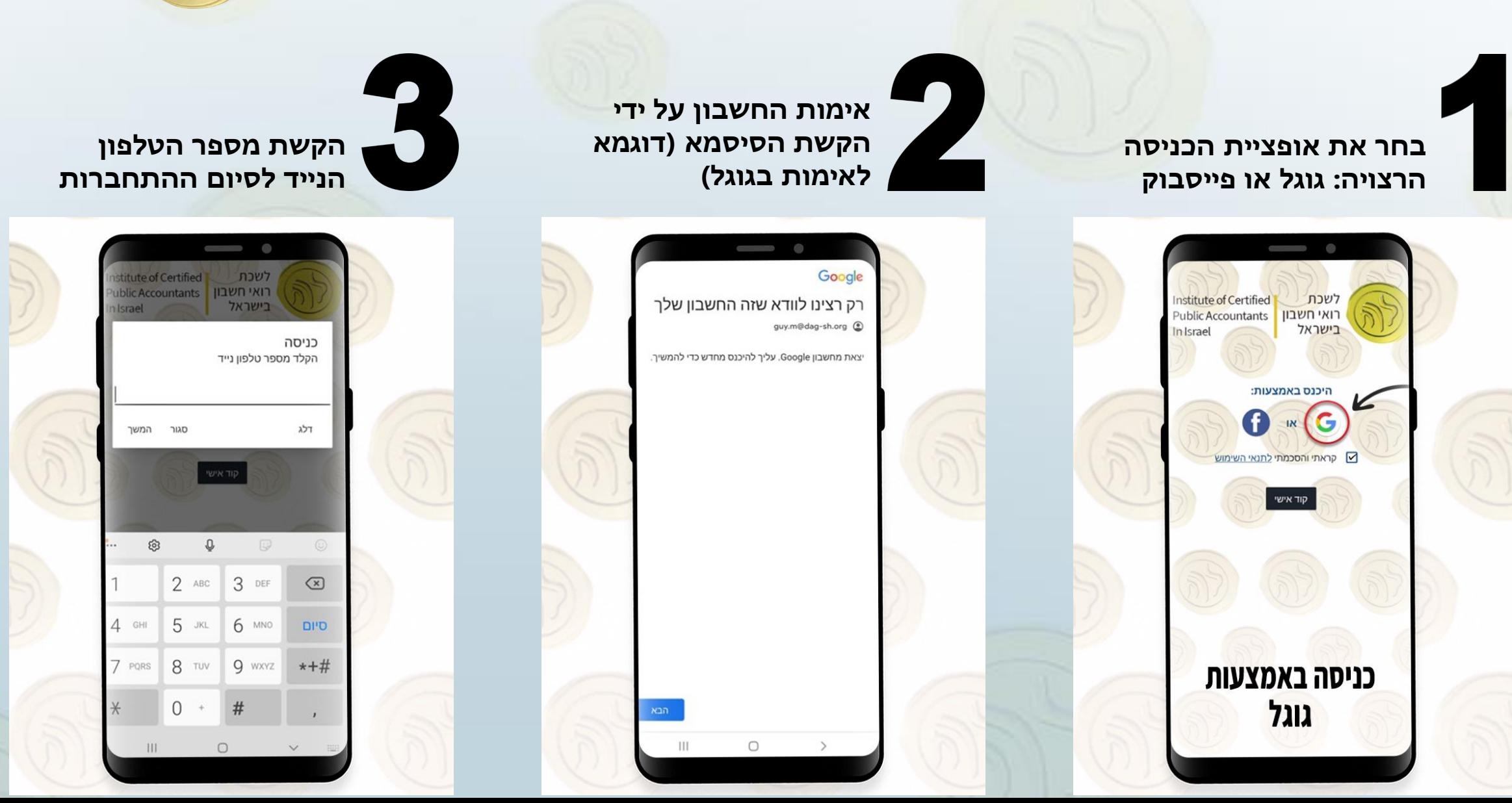

אנו זמינים ב-WhatsApp

<mark>, ל</mark>שכת רואי חשבון בישראל Institute of Certified Public<br>Accountants In Israel نقابة مدققب الحسابات فب إسرائيل

### יש לכם שאלה? דברו איתנו ב-WhatsApp

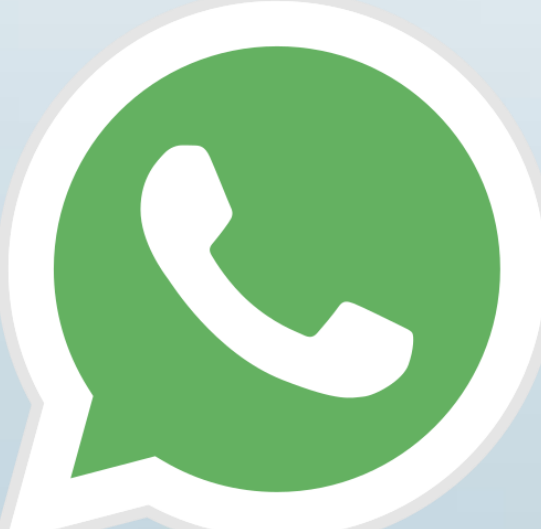

או [לחצו כאן](https://api.whatsapp.com/message/QPYOHYIYONMXG1)